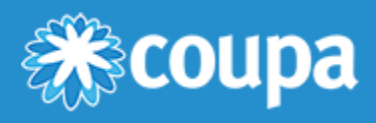

# Account Statement Import - CSV Format

## Format Description - Standard 27

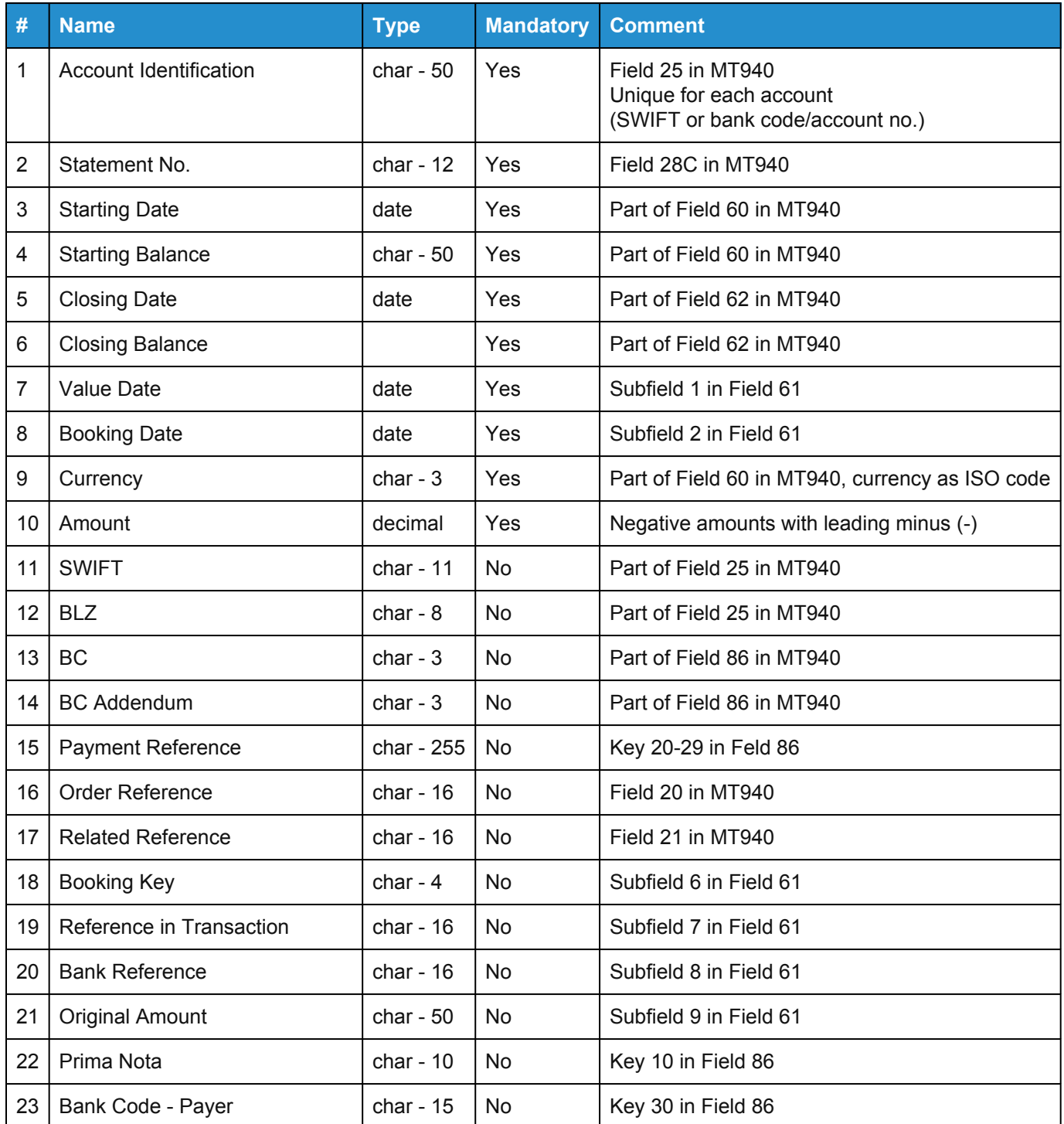

#### [www.coupa.com](https://www.coupa.com/)

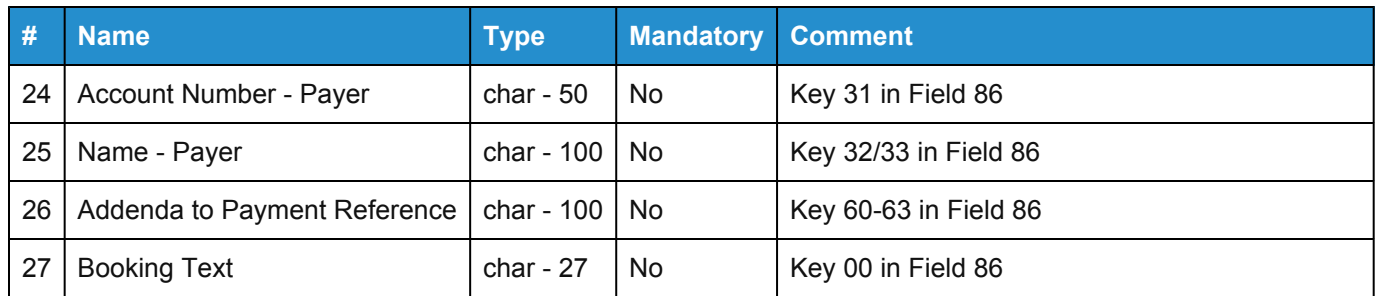

### Import Function

The import function is on **Treasury** > **Cash Management** > **Enter Account Statements**.

In the **Account Statement Format** drop-down menu, select **tm5 Standard 27**.

The import function processes files in standard text formats:

- ASCII
- Unicode

### Format Rules

The file may not contain any headers or format descriptions.

Each row in the file contains exactly one data set:

- ASCII Code 13: carriage return denotes the end of a data set.
- ASCII Code 10: new-line denotes the end of a data set.
- The last data set concludes by an end-of-file (EOF).

In the table above, the value for "char" denotes how many characters is the maximum length for that field in the imported file.

Days and months are always 2-digit values, whereas years are 4 digits. The **Enter Account Statements** page allows you to define other format variables for the file:

- **Field Separator** semicolon (;), comma (,)
- **Date Separator** slash (/), period (.), comma (,), < none >
- **Date Sequence** mdy, dmy, ymd
- **Decimal Marker** period (.), comma (,)
- **File Format** ASCII, Unicode

## Example Data Sets

Empty fields are only marked by field separators. The sample dataset below contains empty fields.

DEUTESBB/001046581;023/01;01/14/2009;10500.40;01/15/2009;12700.00;

01/14/2009;01/14/2009;EUR;2000.00;;;;;;;;;;;;;;;;;

#### [www.coupa.com](https://www.coupa.com/)